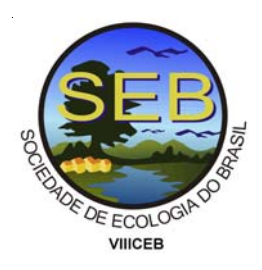

# **PROGRAMA "LSMETRICS" PARA CÁLCULO DE ÍNDICES DE CONECTIVIDADE E PERCOLAÇÃO**

Ribeiro, M.C.<sup>1</sup>; Metzger, J.P.<sup>1</sup>; Calenge,C.<sup>2</sup>; Martensen, A.C.<sup>1</sup>; Linhares, C.<sup>3</sup>; Lima, A.<sup>3</sup>; Ciocheti, G.<sup>1</sup>

<sup>1</sup> Laboratório de Ecologia da Paisagem e Conservação, IB/USP; <sup>2</sup> Université Claude Bernard Lyon, France; <sup>3</sup> Coordenação de Observação da Terra, INPE/Brazil.

#### **INTRODUÇÃO**

O entendimento de como os processos ecológicos e padrões ocorrem na paisagem é vital para o manejo e conservação da biodiversidade (Turner, 1989). A missão da ecologia de paisagens é compreender como os aspectos espaciais influenciam estas características ecológicas ao longo do tempo e do espaço, permitindo explicar tais feições e, por conseguinte, fazer predições e colocar em praticas ações adequadas de manejo (Turner, 1989).

Entre os aspectos espaciais apontados como centrais para a conservação da biodiversidade, a conectividade das manchas, isto é, dos fragmentos florestais, tem sido relacionada à probabilidade de (re)colonização (Fahrig e Merriam, 1985; Hanski e Simberloff, 1997) e com o efeito de resgate, processos chaves determinantes para a manutenção de populações em paisagens fragmentadas (Hanki e Siberloff, 1997).

A conectividade tem sido quantificada de diferentes maneiras (Tischendorf e Fahrig, 2000a e b) e muitos índices (i.e. métricas) são sugeridos para calcular a conectividade com foco nas manchas, classes e/ ou paisagens (McGarigal e Marks, 1995). Apesar da existência de diversos índices de conectividade, somente alguns desses índices são calculados facilmente nos programas dedicados a este fim.

O objetivo deste trabalho é o de descrever o pacote "LSmetrics", que é programado na linguagem R e permite calcular diversas métricas de conectividade para a paisagem e para as manchas, tais como densidade de "stepping stones", densidade de corredores, conectividades funcionais e percolação da paisagem.

## **ÍNDICES DE CONECTIVIDADE**

Diversas métricas de paisagens têm sido formuladas nos últimos tempos, mas a discussão de como essas métricas vem sendo calculadas vai além do objetivo desse trabalho. Para os

interessados nas equações e procedimentos envolvidos no cálculo dessas métricas, recomendamos as seguintes referências: Bunn et al (2000), Tischendorf and Fahrig (2000 a and b), Urban and Keitt (2001), Goodwin (2003), Uezu et al (2005), Urban (2005), Bélisle (2005) and Fuller and Sarkar (2006).

Em um trabalho de revisão sobre métricas de paisagens, Goodwin (2003) apontou crescente interesse em métricas de conectividade. Neste trabalho o autor revisou artigos publicados entre 1985 e 2000 e observou que pouco mais de 75% dos estudos consideravam a conectividade como uma variável independente, contra menos de 25% que trataram a conectividade como variável dependente. Dos estudos que consideraram a conectividade como variável independente, aproximadamente 90% levou em conta a conectividade estrutural, enquanto poucos trabalhos abordaram a conectividade como um parâmetro funcional da paisagem, que depende de características das espécies e/ou grupos funcionais estudados.

Entre os programas que estão disponíveis para o cálculo de métricas de paisagens o FRAGSTATS (McGarigal and Marks, 1995) é seguramente o mais usado. Este programa calcula métricas baseadas em diversas feições da paisagem, dentre elas a área, a borda, área interior, forma, isolamento e proximidade, contraste, contágio, conectividade e diversidade de classes. Todavia, o FRAGSTATS calcula somente dois índices de conectividade: "Patch Cohesion", que é baseado na conexão física das manchas e "Connectance", que considera o número de conexões funcionais entre manchas pertencentes a uma mesma classe, sendo tal índice ponderado pelo número total de possíveis conexões funcionais.

É de suma importância fazer aqui a distinção entre estes dois tipos de conectividades: a funcional e a estrutural. De acordo com Tischendorf and Fahrig (2000 a and b), conectividade estrutural é quando

algumas feições da paisagem (i.e. manchas de hábitat) estão fisicamente conectadas uma à outra. Estes elementos de conexões físicas são geralmente conhecidos por "corredores", e podem variar em largura e em comprimento, dependendo das propriedades da paisagem.

Conectividade funcional pode ser definida como uma medida de quanto um organismo de interesse (i.e. espécie, grupo functional), usa as feições da paisagem (i.e. manchas de hábitat, corredores e matriz) e está fortemente ligada a probabilidade de um organismo cruzar a paisagem (Taylor et all, 1993).

#### **O PROGRAMA "LSMETRICS"**

Nós desenvolvemos o pacote computacional "LSmetrics" na linguagem R, sendo que tal pacote é destinado especialmente ao cálculo de índices de conectividades e de percolação. A linguagem R foi escolhida devido ao fato de ser "freeware", por sua elevada capacidade de processamento e análises de dados e de simulação. R é também uma linguagem intuitiva, e permite processar de forma repetitiva, uma grande quantidade de conjunto de dados ou, em nosso caso, de paisagens. Em virtude da filosofia contributiva da comunidade R, qualquer usuário pode utilizar uma grande quantidade de funções e de pacotes desenvolvidos e disponibilizados gratuitamente na pagina oficial do "R Core Team" (Ihaka e Gentleman, 1996; http://www.rproject.org).

A linguagem R também permite tratar dados em diferentes formatos (vetor, tabelas, matrizes e imagens), bem como ler e gravar em formatos de alguns Sistemas de Informação Geográfica (SIGs), dentre eles o GRASS, IDRISI e ArcGis (Shapefile, GRID e ASCII). Para facilitar a leitura de mapas pelos pesquisadores brasileiros que se utilizam do programa SPRING (www.dpi.inpe.br/spring), nós programamos uma função adicional chamada "spring2r".

O pacote "LSmetrics" calcula diversas métricas de conectividade e de percolação, focado nas manchas, classes e paisagens, quando aplicável. As principais métricas de conectividade foram programadas utilizando-se a teoria dos grafos (Urban e Keitt, 2001; Urban, 2005), no qual grupos ("clumps") de manchas podem ser analisados para calcular os índices de percolação e de conectividade funcional. Neste pacote foram utilizadas duas funções básicas de operações morfológicas de mapas: dilatação e erosão. Seguindo a filosofia colaborativa da comunidade R, o pacote "LSmetrics" requer pacote "adehabitat" (Calenge, 2006). As operações morfológicas para identificação dos clumps e para a dilatação e erosão dos mapas são processadas utilizando-se as funções "labcon" e "morphology" do "adehabitat".

Os índices de conectividade e de percolação calculados pelo "LSmetrics" são: número e área total dos trampolins ecológicos ("stepping stones"); número e área total de corredores estruturais; número e área dos fragmentos alongados; Índice de percolação da paisagem; índice de percolação total do hábitat ou da classe; índice de percolação total da paisagem; índice e área total das manchas conectadas por corredores; índice e área total de falsos-corredores. A figura 1 apresenta algumas feições tratadas pelo "LSmetrics".

Uma vez que a linguagem R nos permite processar várias paisagens em lote, o pacote "LSmetrics" pode ser utilizado em processamento de inúmeras regiões ao mesmo tempo, permitindo-nos ainda utilizar esta combinação R e "LSmetrics" em procedimentos de simulações e análises estatísticas mais complexas.

Acreditamos que o pacote "LSmetrics" auxiliará no desenvolvimento de estudos que envolvam cálculos de diversos índices de conectividades estrutural e funcionais, bem como de percolação de habitat, tornando a etapa de processamento e de simulação acessível e simples. Sabemos que o pacote "LSmetrics" não inclui todos os índices de conectividades e de percolação necessárias, mas acreditamos que os que estão disponíveis nesta primeira versão colaborará com aqueles pesquisadores interessados no entendimento do papel de processos e padrões ecológicos no manejo voltado à conservação e restauração da biodiversidade.

## **REFERÊNCIAS BIBLIOGRÁFICAS**

- Calenge, C. The package "adehabitat" for the R software: A tool for the analysis of space and habitat use by animals. Eco.Model. 197:516-519.
- Fahrig, L., and G. Merriam. Habitat patch connectivity and population survival. **Ecology** 66:1762-1768. 1985.
- Hanski, I., and D. Simberloff. The metapopulation approach, its history, conceptual domain, and application to conservation. pp. 5-26. In I. A. Hanski and M. E. Gilpin (eds.), **Metapopulation Biology**. Academic Press, San Diego, Californina. 1997.
- Ihaka, R.; Gentleman, R. R language for data analysis and graphics. J.Comput.Graph. Stat.5:299-314. 1996.
- McGarigal, K.; Marks, B.J. FRAGSTATS: spatial pattern analysis program for quantifying landscape structure. **USDA For. Serv. Gen. Tech. Rep**. PNW-351. 1995.
- Tischendorf, L. and Fahrig, L. On the usage and measurement of landscape connectivity. **Oikos** 90:7-19. 2000a.
- Tischendorf, L.; Fahrig, L. How should we measure landscape connectivity? **Landscape Ecology** 15:633-641. 2000b.
- Turner, MG. Landscape Ecology: The effect of pattern on process. **Annu. Rev. Ecol. Syst**. 20: 171-197. 1989.
- Uezu, A.; Metzger, J.P.; Vielliard, J.M.E. Effects of structural and functional connectivity and patch size on the abundance of seven Atlantic Forest bird species. **Biological Conservation** 123:507-519. 2005.
- Urban, D.; Keitt, T. Landscape connectivity: a graph-theoretic perspective. **Ecology** 82(5):1205- 1218. 2001.
- Urban, D.L. Modeling ecological processes across scales. **Ecology**, 86(8):1996-2006. 2005.